# <span id="page-0-0"></span>Creating an individualised, open-ended modelling worksheet through partially-automated assessment

Peter Rowlett<sup>1</sup>, Chris Graham<sup>2</sup> and Christian Lawson-Perfect<sup>2</sup>

1. Sheffield Hallam University; 2. Newcastle University

29 June 2023 E-Assessment in Mathematical Sciences 2023

# Partially-automated assessment

- $\triangleright$  Questions set by an automated question generator.
- $\triangleright$  Completed by students and marked 'by hand'.

INTERNATIONAL IOURNIAL OF MATUEMATICAL ENJICATION IN COENCE AND TECHNOLOGY 2022 VOL 53 NO 6 1413-1434 https://doi.org/10.1080/0020739X.2020.1822554

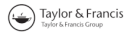

(R) Check for update

### Partially-automated individualized assessment of higher education mathematics

Peter Rowlett<sup>®</sup>

Department of Engineering and Mathematics, Sheffield Hallam University, Sheffield, UK

### **ARSTRACT**

A partially-automated method of assessment is proposed, in which automated question setting is used to generate individualized versions of a coursework assignment, which is completed by students and marked by hand. This is designed to be (a) comparable to a traditional written coursework assignment in validity, in that complex and open-ended tasks can be set with diverse submission formats that would not be suitable for written examination or automated marking: and, (b) comparable to e-assessment in terms of reduction of academic misconduct, with individualization acting as a barrier to copying and collusion. This method of assessment is implemented in practice. Evaluation focuses on expert second-marking, student feedback and analysis of marks, and aims to establish that the partially-automated method can be useful in practice. The partiallyautomated method proposed appears to be capable of adapting a coursework assignment to make it less sensitive to copying and collusion (and therefore more reliable) while maintaining its validity, though leading to reduced efficiency for the marker. This paper therefore contributes the introduction of a novel approach to assessment which offers a way to bring automated individualization to the assessment of higher order skills in higher education mathematics.

[doi.org/gjj2kw](https://doi.org/gjj2kw)

### **ARTICLE HISTORY**

Received 15 November 2019

### **KEYWORDS**

Partially-automated assessment; assessment; e-acceccmentcomputer-aided assessment: skills

#### **2010 MATHEMATICS CURRECT** CLASSIFICATIONS 97060:97U50

# Partially-automated assessment

- $\triangleright$  Questions set by an automated question generator.
- ▶ Completed by students and marked 'by hand'.
- $\blacktriangleright$  Why?
	- Advantages of automated question-setting,
	- without disadvantages of automated marking, student input.

INTERNATIONAL IOURNIAL OF MATUEMATICAL ENJICATION IN COENCE AND TECHNOLOGY 2022 VOL 53 NO 6 1413-1434 https://doi.org/10.1080/0020739X.2020.1822554

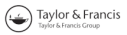

Check for update

### Partially-automated individualized assessment of higher education mathematics

Peter Rowlett<sup>®</sup>

Department of Engineering and Mathematics, Sheffield Hallam University, Sheffield, UK

### **ARSTRACT**

A partially-automated method of assessment is proposed, in which automated question setting is used to generate individualized versions of a coursework assignment, which is completed by students and marked by hand. This is designed to be (a) comparable to a traditional written coursework assignment in validity, in that complex and open-ended tasks can be set with diverse submission formats that would not be suitable for written examination or automated marking; and, (b) comparable to e-assessment in terms of reduction of academic misconduct, with individualization acting as a barrier to copying and collusion. This method of assessment is implemented in practice. Evaluation focuses on expert second-marking, student feedback and analysis of marks, and aims to establish that the partially-automated method can be useful in practice. The partiallyautomated method proposed appears to be capable of adapting a coursework assignment to make it less sensitive to copying and collusion (and therefore more reliable) while maintaining its validity, though leading to reduced efficiency for the marker. This paper therefore contributes the introduction of a novel approach to assessment which offers a way to bring automated individualization to the assessment of higher order skills in higher education mathematics.

### **ARTICLE HISTORY**

Received 15 November 2019

### **KEYWORDS**

Partially-automated assessment; assessment; e-acceccmentcomputer-aided assessment: skills

#### **2010 MATHEMATICS SUBJECT** CLASSIFICATIONS 97060:97U50

[doi.org/gjj2kw](https://doi.org/gjj2kw)

# Partially-automated assessment

- $\triangleright$  Questions set by an automated question generator.
- $\triangleright$  Completed by students and marked 'by hand'.
- $\blacktriangleright$  Why?
	- Advantages of automated question-setting,
	- without disadvantages of automated marking, student input.
- $\triangleright$  Maintain validity while increasing reliability.

INTERNATIONAL IOURNIAL OF MATUEMATICAL ENJICATION IN COENCE AND TECHNOLOGY 2022 VOL 53 NO 6 1413-1434 https://doi.org/10.1080/0020739X-2020-1822554

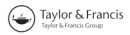

(R) Check for update

### Partially-automated individualized assessment of higher education mathematics

Peter Rowlett<sup>®</sup>

Department of Engineering and Mathematics, Sheffield Hallam University, Sheffield, UK

### **ARSTRACT**

A partially-automated method of assessment is proposed, in which automated question setting is used to generate individualized versions of a coursework assignment, which is completed by students and marked by hand. This is designed to be (a) comparable to a traditional written coursework assignment in validity, in that complex and open-ended tasks can be set with diverse submission formats that would not be suitable for written examination or automated marking; and, (b) comparable to e-assessment in terms of reduction of academic misconduct, with individualization acting as a barrier to copying and collusion. This method of assessment is implemented in practice. Evaluation focuses on expert second-marking, student feedback and analysis of marks, and aims to establish that the partially-automated method can be useful in practice. The partiallyautomated method proposed appears to be capable of adapting a coursework assignment to make it less sensitive to copying and collusion (and therefore more reliable) while maintaining its validity, though leading to reduced efficiency for the marker. This paper therefore contributes the introduction of a novel approach to assessment which offers a way to bring automated individualization to the assessment of higher order skills in higher education mathematics.

[doi.org/gjj2kw](https://doi.org/gjj2kw)

### **ARTICLE HISTORY**

Received 15 November 2019

### **KEYWORDS**

Partially-automated assessment; assessment; e-acceccmentcomputer-aided assessment: skills

#### **2010 MATHEMATICS SUBJECT** CLASSIFICATIONS 97060:97U50

# Use for coursework

 $\triangleright$  Students are set individual question sheets.

– I tend to make a file for each student username.

# Use for coursework

 $\triangleright$  Students are set individual question sheets.

- I tend to make a file for each student username.
- $\triangleright$  Students attempt and submit solutions in the usual way.

# Use for coursework

- $\triangleright$  Students are set individual question sheets.
	- I tend to make a file for each student username.
- $\triangleright$  Students attempt and submit solutions in the usual way.
- $\blacktriangleright$  Marking is similar to usual, except with reference to the individualised answers.
	- This definitely takes longer.
	- Though questions are still similar in structure.

## **Methods**

- $\blacktriangleright$  In data-driven contexts, give students the same questions and an individualised data set.
- $\blacktriangleright$  In computational contexts, perhaps the students can write some parameter (student number?) into code as a random seed.
- $\blacktriangleright$  There are lots of ways to achieve this in code, for example
	- $-$  in  $\text{FTFX}$ ;
	- $-$  using Lua in LualeT<sub>F</sub>X;
	- in another language, e.g. Python.
- $\triangleright$  Today's demo: Numbas 'printable worksheet' theme.

# Other uses for Numbas printable worksheet theme

- $\blacktriangleright$  In-class worksheets.
- $\triangleright$  Printing e-assessments (students with particular needs, quality assurance).
- $\triangleright$  'Printable worksheets' can also be delivered via a VLE through the Numbas interface.
- $\triangleright$  Mixing written questions into an e-assessment some questions auto-marked, some by hand).

## Thanks for listening!

Creating an individualised, open-ended modelling worksheet through partially-automated assessment Peter Rowlett<sup>1</sup>, Chris Graham<sup>2</sup> and Christian Lawson-Perfect<sup>2</sup> 1. Sheffield Hallam University; 2. Newcastle University 29 June 2023 E-Assessment in Mathematical Sciences 2023